# **Solving Right Triangles**

## Find the missing side. Round to the nearest tenth.

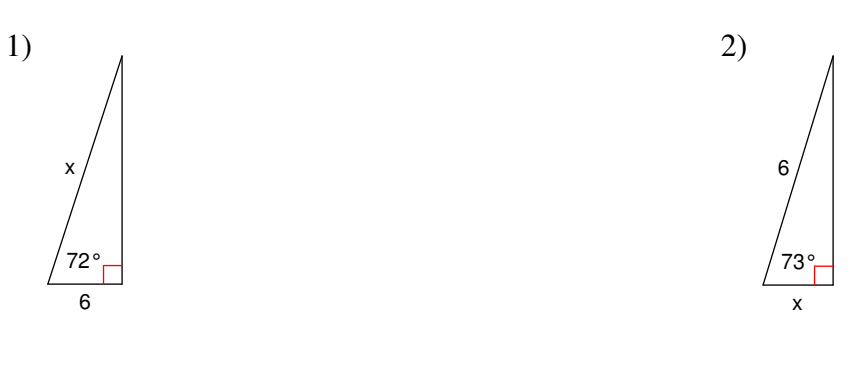

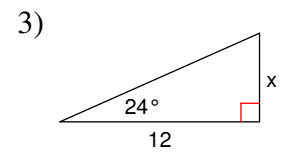

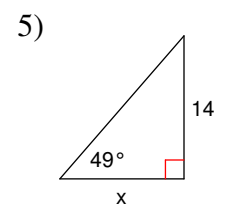

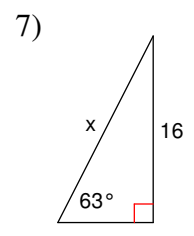

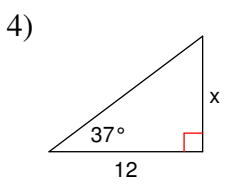

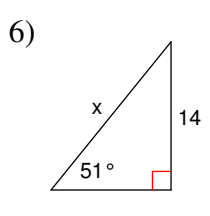

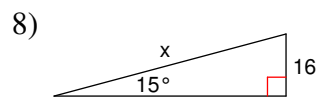

Name\_

Period\_ Date\_

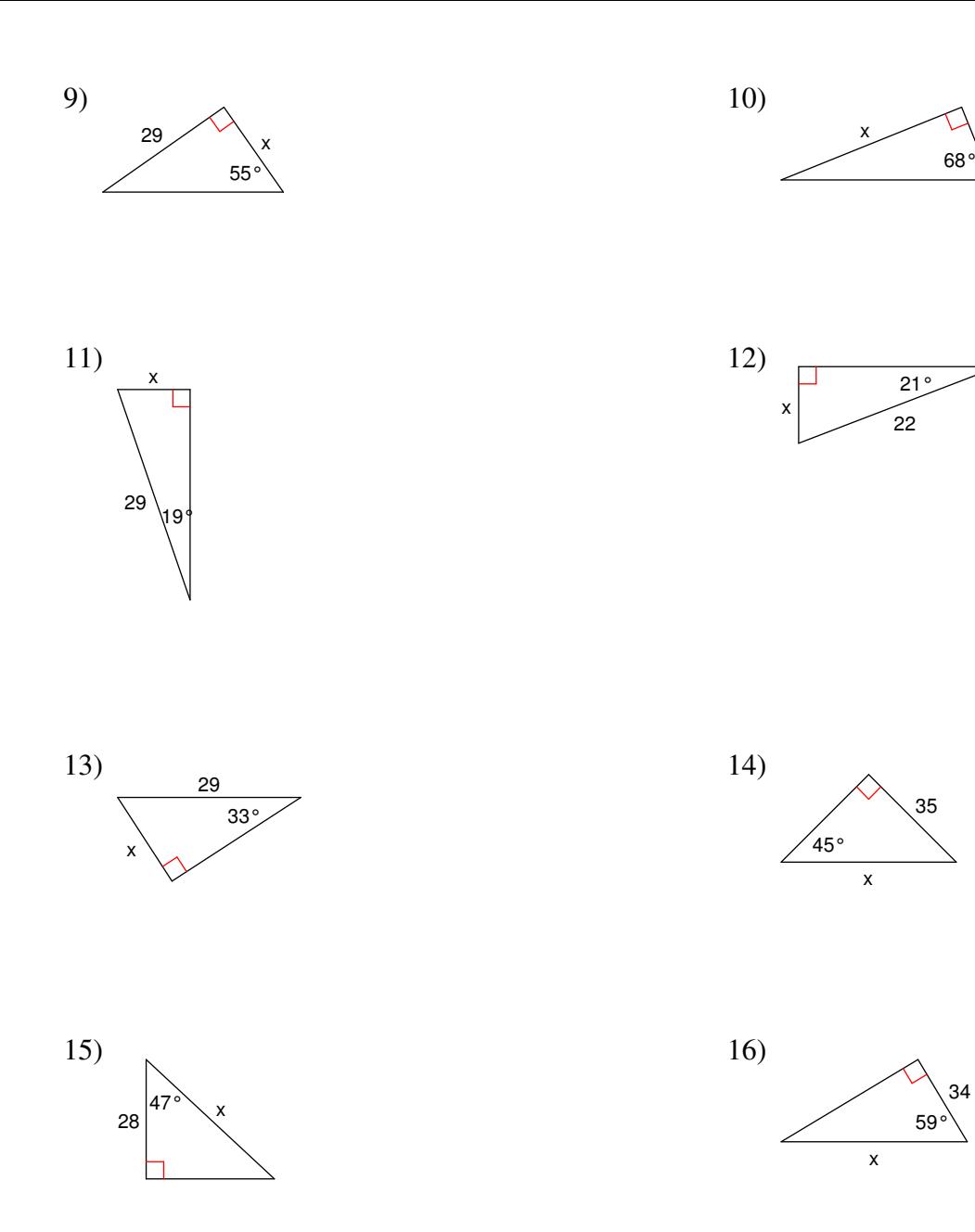

 $21$ 

34

### **Critical thinking question:**

17) Write a new problem that is similar to the others on this worksheet. Solve the question you wrote.

# **Solving Right Triangles**

## Find the missing side. Round to the nearest tenth.

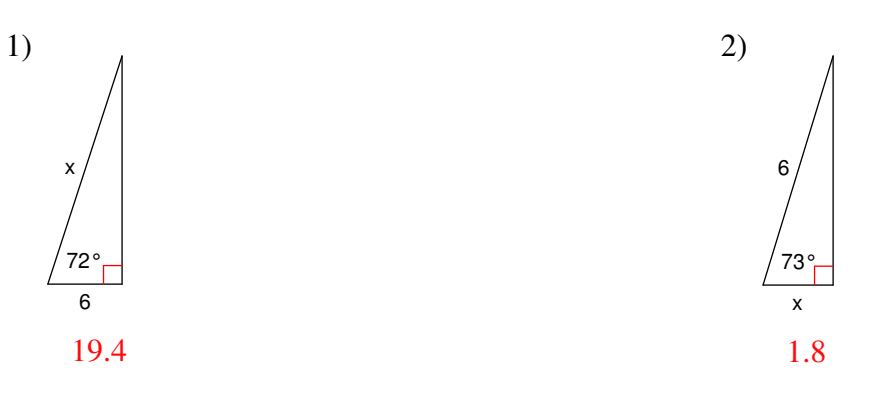

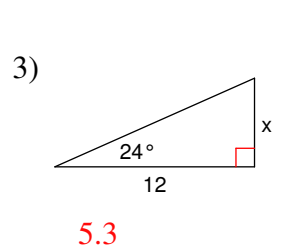

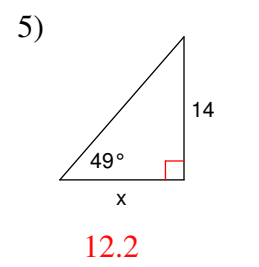

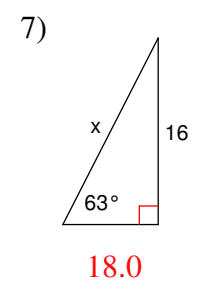

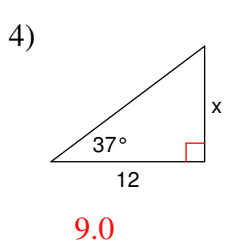

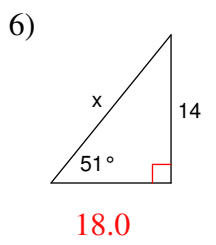

8)  $16$  $\sqrt{15^\circ}$  $\overline{\Gamma}$ 61.8

Name\_

Date\_ Period\_

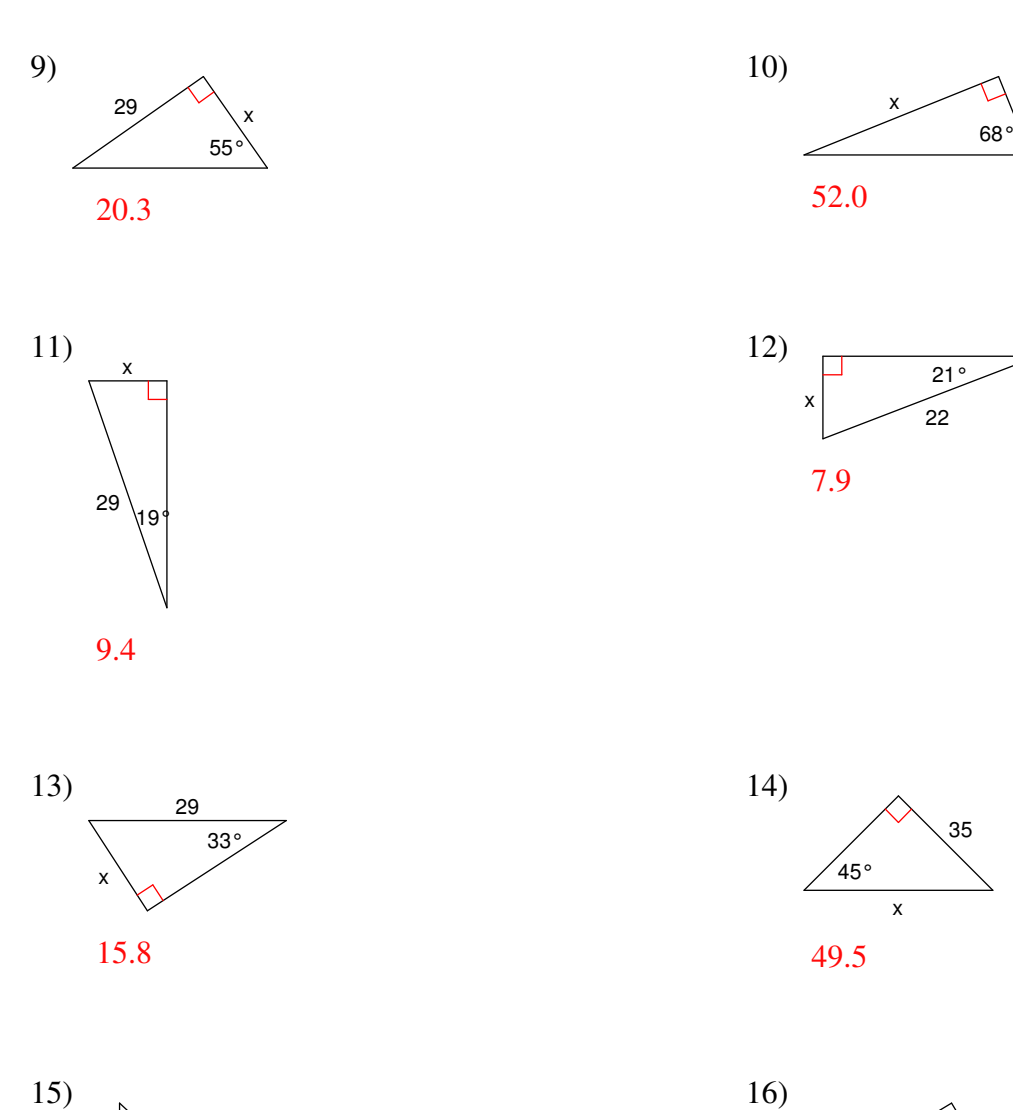

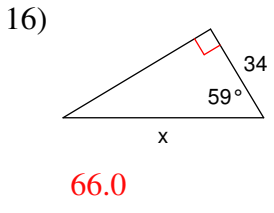

 $21$ 

#### **Critical thinking question:**

28

 $41.1$ 

17) Write a new problem that is similar to the others on this worksheet. Solve the question you wrote.

#### Many answers.

Create your own worksheets like this one with Infinite Geometry. Free trial available at KutaSoftware.com